□ Toggle menu Blue Gold Program Wiki

#### **Navigation**

- [Main page](https://www.bluegoldwiki.com/index.php?title=Blue_Gold_Lessons_Learnt_Wiki)
- [Recent changes](https://www.bluegoldwiki.com/index.php?title=Special:RecentChanges)
- [Random page](https://www.bluegoldwiki.com/index.php?title=Special:Random)
- [Help about MediaWiki](https://www.mediawiki.org/wiki/Special:MyLanguage/Help:Contents)

#### **Tools**

- [What links here](https://www.bluegoldwiki.com/index.php?title=Special:WhatLinksHere/Module:Infobox)
- [Related changes](https://www.bluegoldwiki.com/index.php?title=Special:RecentChangesLinked/Module:Infobox)
- [Special pages](https://www.bluegoldwiki.com/index.php?title=Special:SpecialPages)
- [Permanent link](https://www.bluegoldwiki.com/index.php?title=Module:Infobox&oldid=3594)
- [Page information](https://www.bluegoldwiki.com/index.php?title=Module:Infobox&action=info)

#### **Personal tools**

[Log in](https://www.bluegoldwiki.com/index.php?title=Special:UserLogin&returnto=Module%3AInfobox&returntoquery=action%3Dmpdf)

#### **personal-extra**

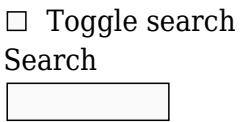

Random page

#### **Views**

- [View](https://www.bluegoldwiki.com/index.php?title=Module:Infobox)
- [View source](https://www.bluegoldwiki.com/index.php?title=Module:Infobox&action=edit)
- [History](https://www.bluegoldwiki.com/index.php?title=Module:Infobox&action=history)
- [PDF Export](https://www.bluegoldwiki.com/index.php?title=Module:Infobox&action=mpdf)

#### **Actions**

# **Module:Infobox**

From Blue Gold Program Wiki

The printable version is no longer supported and may have rendering errors. Please update your browser bookmarks and please use the default browser print function instead.

*Documentation for this module may be created at [Module:Infobox/doc](https://www.bluegoldwiki.com/index.php?title=Module:Infobox/doc&action=edit&redlink=1)*

```
--
-- This module implements {{Infobox}}
--
local p = \{\}local navbar = require('Module:Navbar'). navbar
local args = \{\}local origArgs = \{\}local root
local function notempty( s ) return s and s:match( '%S' ) end
local function fixChildBoxes(sval, tt)
         if notempty(sval) then
                  local marker = '<span class=special_infobox_marker>'
                 local s = sval
                 s = mw.ustring.gsub(s, '(<%s*[Tt][Rr])', marker .. '%1')
                 s = mw.ustring.gsub(s, '(</[Tt][Rr]%s*>)', '%1' .. marker)
                  if s:match(marker) then
                         s = mw.ustring.gsub(s, marker .. '%s*' .. marker, '')
                         s = mw.ustring.gsub(s, '([\r\n]|-[^\r\n]*[\r\n])%s*'
.. marker, '%1')
                         s = mw.ustring.gsub(s, marker ... ' s = mw.ustring.gsub(s, marker .. ' ss*([\r\n]|-)',
'%1')
                         s = mw.ustring.gsub(s,
'(</[Cc][Aa][Pp][Tt][Ii][Oo][Nn]%s*>%s*)' .. marker, '%1')
                         s = mw.ustring.gsub(s,
'(<%s*[Tt][Aa][Bb][Ll][Ee][^<>]*>%s*)' .. marker, '%1')
                         s = mw.ustrina,asub(s, '^(%{}||^{\prime}\r\n||^*[\r\n||^s\ns^*)'.
marker, '%1')
                         s = mw.ustring.gsub(s, '([\\r\nu]%{}[|^{\r\nu}]*(\\r\nu]%s*)'.. marker, '%1')
                         s = mw.ustring.gsub(s, marker ..
'(%s*</[Tt][Aa][Bb][Ll][Ee]%s*>)', '%1')
                         s = mw. ustring.gsub(s, marker .. '(%s^*\n)', '%l')
                  end
                  if s:match(marker) then
                         local subcells = mw.text.split(s, marker)
                         s =<sup>''</sup>
                         for k = 1, #subcells do
                                  if k == 1 then
                                           s = s .. subcells[k] .. '</' .. tt ..
'></tr>'
                                  elseif k == #subcells then
                                            local rowstyle = '
style="display:none"'
                                            if notempty(subcells[k]) then
rowstyle = '' end
                                           s = s .. '<tr' .. rowstyle ..'><' ..
```

```
tt .. ' colspan=2>\n' .. subcells[k]
                                        elseif notempty(subcells[k]) then
                                                 if (k \, 8 \, 2) == 0 then
                                                           s = s.. subcells[k]
else in de la construction de la construction de la construction de la construction de la construction de la c
                                                            s = s .. '<tr><' .. tt .. '
colspan=2>\n' .. subcells[k] .. '</' .. tt .. '></tr>'
end and the contract of the contract of the contract of the contract of the contract of the contract of the co
end and the contract of the contract of the contract of the contract of the contract of the contract of the co
end and the control of the control of the control of the control of the control of the control of the control o
                     end
                     -- the next two lines add a newline at the end of lists for
the PHP parser
 --
https://en.wikipedia.org/w/index.php?title=Template_talk:Infobox_musical_arti
st&oldid=849054481
                     -- remove when [[:phab:T191516]] is fixed or OBE
                    s = mw.ustring.gsub(s, '([\r\n][%*#;:][^\r\n]*)$', '%1\n')
                    s = mw.ustring.gsub(s, '^([%*#;:][^\r\n]*)$', '%1\n')
                   s = mw.ustring.gsub(s, '^([{%^*#};:])', '\\n%1')s = mw.ustring.gsub(s, '^(%{%|)', '\n%1')
                     return s
           else
                     return sval
          end
end
local function union(t1, t2)
           -- Returns the union of the values of two tables, as a sequence.
          local vals = \{\} for k, v in pairs(t1) do
                   vals[v] = true end
           for k, v in pairs(t2) do
                   vals[v] = true end
          local ret = \{\} for k, v in pairs(vals) do
                    table.insert(ret, k)
           end
           return ret
end
local function getArgNums(prefix)
           -- Returns a table containing the numbers of the arguments that exist
           -- for the specified prefix. For example, if the prefix was 'data',
and
          - 'datal', 'data2', and 'data5' exist, it would return \{1, 2, 5\}.
          local nums = \{\} for k, v in pairs(args) do
                    local num = tostring(k):match('^' .. prefix .. '([1-9]%d*)$')
```

```
 if num then table.insert(nums, tonumber(num)) end
          end
          table.sort(nums)
          return nums
end
local function addRow(rowArgs)
          -- Adds a row to the infobox, with either a header cell
          -- or a label/data cell combination.
         if rowArgs.header and rowArgs.header \sim= 'BLANK ' then
                    root
                              :tag('tr')
                                        :addClass(rowArgs.rowclass)
                                        :cssText(rowArgs.rowstyle)
                                        :attr('id', rowArgs.rowid)
                                        :tag('th')
                                                  :attr('colspan', 2)
                                                  :attr('id', rowArgs.headerid)
                                                  :addClass(rowArgs.class)
                                                  :addClass(args.headerclass)
                                                  :css('text-align', 'center')
                                                  :cssText(args.headerstyle)
                                                  :cssText(rowArgs.rowcellstyle)
:wikitext(fixChildBoxes(rowArgs.header, 'th'))
                    if rowArgs.data then
                              root:wikitext('[[Category:Pages which use infobox
templates with ignored data cells]]')
                    end
          elseif rowArgs.data then
                    if not
rowArgs.data:gsub('%[%[%s*[Cc][Aa][Tt][Ee][Gg][Oo][Rr][Yy]%s*:[^]]*]]',
''):match('^%S') then
                              rowArgs.rowstyle = 'display:none'
                    end
                   local row = root:tag('tr') row:addClass(rowArgs.rowclass)
                    row:cssText(rowArgs.rowstyle)
                    row:attr('id', rowArgs.rowid)
                    if rowArgs.label then
row the contract of the contract of the contract of the contract of the contract of the contract of the contract of the contract of the contract of the contract of the contract of the contract of the contract of the contra
                                        :tag('th')
                                                  :attr('scope', 'row')
                                                  :attr('id', rowArgs.labelid)
                                                  :cssText(args.labelstyle)
                                                  :cssText(rowArgs.rowcellstyle)
                                                  :wikitext(rowArgs.label)
                                                  :done()
                    end
                   local dataCell = row:tag('td') if not rowArgs.label then
```

```
 dataCell
                                    :attr('colspan', 2)
                                   :css('text-align', 'center')
                  end
                  dataCell
                           :attr('id', rowArgs.dataid)
                           :addClass(rowArgs.class)
                           :cssText(rowArgs.datastyle)
                           :cssText(rowArgs.rowcellstyle)
                           :wikitext(fixChildBoxes(rowArgs.data, 'td'))
         end
end
local function renderTitle()
         if not args.title then return end
         root
                  :tag('caption')
                           :addClass(args.titleclass)
                           :cssText(args.titlestyle)
                           :wikitext(args.title)
end
local function renderAboveRow()
         if not args.above then return end
         root
                  :tag('tr')
                           :tag('th')
                                    :attr('colspan', 2)
                                    :addClass(args.aboveclass)
                                    :css('text-align', 'center')
                                    :css('font-size', '125%')
                                    :css('font-weight', 'bold')
                                    :cssText(args.abovestyle)
                                    :wikitext(fixChildBoxes(args.above,'th'))
end
local function renderBelowRow()
         if not args.below then return end
         root
                  :tag('tr')
                           :tag('td')
                                    :attr('colspan', '2')
                                    :addClass(args.belowclass)
                                    :css('text-align', 'center')
                                    :cssText(args.belowstyle)
                                    :wikitext(fixChildBoxes(args.below,'td'))
```

```
local function renderSubheaders()
         if args.subheader then
                 args.subheader1 = args.subheader end
         if args.subheaderrowclass then
                  args.subheaderrowclass1 = args.subheaderrowclass
         end
         local subheadernums = getArgNums('subheader')
         for k, num in ipairs(subheadernums) do
                 addRow({
                         data = args['subheader'...tostring(num)],
                          datastyle = args.subheaderstyle,
                          rowcellstyle = args['subheaderstyle' ..
tostring(num)],
                          class = args.subheaderclass,
                          rowclass = args['subheaderrowclass' .. tostring(num)]
                  })
         end
end
local function renderImages()
         if args.image then
                args.inaged1 = args.inage end
         if args.caption then
                args.caption1 = args.caption end
         local imagenums = getArgNums('image')
         for k, num in ipairs(imagenums) do
                  local caption = args['caption' .. tostring(num)]
                 local data = mw.html.create():wikitext(args['image' ..
tostring(num)])
                 if caption then
                          data
                                  :tag('div')
                                           :cssText(args.captionstyle)
                                           :wikitext(caption)
                  end
                  addRow({
                         data = toString(data),
                         datastyle = args.inagestyle, class = args.imageclass,
                          rowclass = args['imagerowclass' .. tostring(num)]
                  })
         end
end
local function preprocessRows()
         -- Gets the union of the header and data argument numbers,
         -- and renders them all in order using addRow.
         local rownums = union(getArgNums('header'), getArgNums('data'))
```

```
 table.sort(rownums)
          local lastheader
          for k, num in ipairs(rownums) do
                   if args['header' .. tostring(num)] then
                             if lastheader then
                                      args['header' .. tostring(lastheader)] = nil
end and the control of the control of the control of the control of the control of the control of the control o
                            lastheader = num elseif args['data' .. tostring(num)] and args['data' ..
tostring(num)]:gsub('%[%[%s*[Cc][Aa][Tt][Ee][Gg][Oo][Rr][Yy]%s*:[^]]*]]',
''):match('^%S') then
                            local data = args['data' .. tostring(num)]
if the contract of the contract of \mathbf{if}data:gsub('%[%[%s*[Cc][Aa][Tt][Ee][Gg][Oo][Rr][Yy]%s*:[^]]*]]',
''):match('%S') then
                                     lastheader = nilend and the control of the control of the control of the control of the control of the control of the control o
                   end
          end
          if lastheader then
                   args['header' .. tostring(lastheader)] = nil
          end
end
local function renderRows()
          -- Gets the union of the header and data argument numbers,
          -- and renders them all in order using addRow.
          local rownums = union(getArgNums('header'), getArgNums('data'))
          table.sort(rownums)
          for k, num in ipairs(rownums) do
                   addRow({
                             header = args['header' .. tostring(num)],
                             label = args['label' .. tostring(num)],
                            data = args['data'...tostring(num)],
                            datastyle = args.datastyle, class = args['class' .. tostring(num)],
                             rowclass = args['rowclass' .. tostring(num)],
                             rowstyle = args['rowstyle' .. tostring(num)],
                             rowcellstyle = args['rowcellstyle' .. tostring(num)],
                             dataid = args['dataid' .. tostring(num)],
                             labelid = args['labelid' .. tostring(num)],
                             headerid = args['headerid' .. tostring(num)],
                             rowid = args['rowid' .. tostring(num)]
                   })
          end
end
local function renderNavBar()
          if not args.name then return end
          root
```

```
 :tag('tr')
                            :tag('td')
                                      :attr('colspan', '2')
                                      :css('text-align', 'right')
                                      :wikitext(navbar{
                                               args.name,
                                              mini = 1,
 })
end
local function renderItalicTitle()
          local italicTitle = args['italic title'] and
mw.ustring.lower(args['italic title'])
          if italicTitle == '' or italicTitle == 'force' or italicTitle ==
'yes' then
                   root:wikitext(mw.getCurrentFrame():expandTemplate({title =
'italic title'}))
          end
end
local function renderTrackingCategories()
         if args.decat \sim= 'yes' then
                   if args.child == 'yes' then
                            if args.title then
                                     root:wikitext('[[Category:Pages which use
embedded infobox templates with the title parameter]]')
end and the control of the control of the control of the control of the control of the control of the control o
                  elseif #(getArgNums('data')) == 0 and
mw.title.getCurrentTitle().namespace == 0 then
                            root:wikitext('[[Category:Articles which use infobox
templates with no data rows]]')
                   end
          end
end
local function infobox()
          -- Specify the overall layout of the infobox, with special settings
          -- if the infobox is used as a 'child' inside another infobox.
         if args.child \sim= 'yes' then
                   root = mw.html.create('table')
                   root
                            :addClass((args.subbox ~= 'yes') and 'infobox' or
nil)
                            :addClass(args.bodyclass)
                           if args.subbox == 'yes' thenroot and the contract of the contract of the contract of the contract of the contract of the contract of the c
                                               :css('padding', '0')
                                               :css('border', 'none')
                                               :css('margin', '-3px')
```

```
 :css('width', 'auto')
                                                  :css('min-width', '100%')
                                                  :css('font-size', '100%')
                                                  :css('clear', 'none')
                                                  :css('float', 'none')
                                                  :css('background-color',
'transparent')
                              else
root and the contract of the contract of the contract of the contract of the contract of the contract of the c
                                                  :css('width', '22em')
end and the control of the control of the control of the control of the control of the control of the control o
                    root
                              :cssText(args.bodystyle)
                    renderTitle()
                    renderAboveRow()
          else
                   root = mw.html.created() root
                              :wikitext(args.title)
          end
          renderSubheaders()
          renderImages()
          if args.autoheaders then
                    preprocessRows()
          end
          renderRows()
          renderBelowRow()
           renderNavBar()
           renderItalicTitle()
           renderTrackingCategories()
          return tostring(root)
end
local function preprocessSingleArg(argName)
           -- If the argument exists and isn't blank, add it to the argument
table.
          -- Blank arguments are treated as nil to match the behaviour of
ParserFunctions.
         if origArgs[argName] and origArgs[argName] \sim= '' then
                    args[argName] = origArgs[argName]
          end
end
local function preprocessArgs(prefixTable, step)
           -- Assign the parameters with the given prefixes to the args table,
in order, in batches
           -- of the step size specified. This is to prevent references etc.
```

```
from appearing in the
          -- wrong order. The prefixTable should be an array containing tables,
each of which has
          -- two possible fields, a "prefix" string and a "depend" table. The
function always parses
          -- parameters containing the "prefix" string, but only parses
parameters in the "depend"
          -- table if the prefix parameter is present and non-blank.
         if type(prefixTable) \sim= 'table' then
                    error("Non-table value detected for the prefix table", 2)
          end
         if type(step) \sim= 'number' then
                   error("Invalid step value detected", 2)
          end
          -- Get arguments without a number suffix, and check for bad input.
          for i,v in ipairs(prefixTable) do
                   if type(v) \sim= 'table' or type(v.prefix) \sim= "string" or
(v.depend and type(v.depend) \sim= 'table') then
                             error('Invalid input detected to preprocessArgs
prefix table', 2)
                    end
                   preprocessSingleArg(v.prefix)
                    -- Only parse the depend parameter if the prefix parameter is
present and not blank.
                    if args[v.prefix] and v.depend then
                             for j, dependValue in ipairs(v.depend) do
                                     if type(dependValue) \sim= 'string' then
                                                error('Invalid "depend" parameter
value detected in preprocessArgs')
end and the contract of the contract of the contract of the contract of the contract of the contract of the co
                                      preprocessSingleArg(dependValue)
end and the control of the control of the control of the control of the control of the control of the control o
                    end
          end
          -- Get arguments with number suffixes.
         local a = 1 - Counter variable.
          local moreArgumentsExist = true
         while moreArgumentsExist == true do
                  moreArgumentsExist = falsefor i = a, a + step - 1 do
                             for j,v in ipairs(prefixTable) do
                                     local prefixArgName = v.prefix .. tostring(i)
                                      if origArgs[prefixArgName] then
                                                moreArgumentsExist = true -- Do
another loop if any arguments are found, even blank ones.
                                                preprocessSingleArg(prefixArgName)
end and the contract of the contract of the contract of the contract of the contract of the contract of the co
                                       -- Process the depend table if the prefix
argument is present and not blank, or
```

```
 -- we are processing "prefix1" and "prefix"
is present and not blank, and
                                       -- if the depend table is present.
                                      if v.depend and (args[prefixArgName] or (i ==1 and args[v.prefix])) then
                                                 for j,dependValue in ipairs(v.depend)
do
                                                          local dependArgName =
dependValue .. tostring(i)
preprocessSingleArg(dependArgName)
end and the contract of the contract of the contract of the contract of the contract of the contract of the co
end and the contract of the contract of the contract of the contract of the contract of the contract of the co
end and the control of the control of the control of the control of the control of the control of the control o
                    end
                   a = a + step end
end
local function parseDataParameters()
           -- Parse the data parameters in the same order that the old
{{infobox}} did, so that
          -- references etc. will display in the expected places. Parameters
that depend on
          -- another parameter are only processed if that parameter is present,
to avoid
          -- phantom references appearing in article reference lists.
          preprocessSingleArg('autoheaders')
          preprocessSingleArg('child')
          preprocessSingleArg('bodyclass')
          preprocessSingleArg('subbox')
          preprocessSingleArg('bodystyle')
          preprocessSingleArg('title')
          preprocessSingleArg('titleclass')
          preprocessSingleArg('titlestyle')
          preprocessSingleArg('above')
          preprocessSingleArg('aboveclass')
          preprocessSingleArg('abovestyle')
          preprocessArgs({
                   {prefix = 'subheader', depend = {'subheaderstyle',}}'subheaderrowclass'}}
          }, 10)
          preprocessSingleArg('subheaderstyle')
          preprocessSingleArg('subheaderclass')
          preprocessArgs({
                   {prefix = 'image', depend = {'caption', 'imagerowclass'}}
          }, 10)
          preprocessSingleArg('captionstyle')
          preprocessSingleArg('imagestyle')
          preprocessSingleArg('imageclass')
          preprocessArgs({
                   {perfectx = 'header'},
```

```
{prefix = 'data', depend = {'label'}}.{prefix = 'rowclass'},
                {perfectx = 'rowsye'},
                 {prefix = 'rowcellstyle'},
                {prefix = 'class'},
                {prefix = 'dataid'},
                {perfectx = 'labelid'},
                {prefix = 'headerid'},
                {prefix = 'rowid'} }, 50)
         preprocessSingleArg('headerclass')
         preprocessSingleArg('headerstyle')
         preprocessSingleArg('labelstyle')
         preprocessSingleArg('datastyle')
         preprocessSingleArg('below')
         preprocessSingleArg('belowclass')
         preprocessSingleArg('belowstyle')
         preprocessSingleArg('name')
         args['italic title'] = origArgs['italic title'] -- different
behaviour if blank or absent
         preprocessSingleArg('decat')
end
function p.infobox(frame)
         -- If called via #invoke, use the args passed into the invoking
template.
         -- Otherwise, for testing purposes, assume args are being passed
directly in.
         if frame == mw.getCurrentFrame() then
                 origArgs = frame:getParent().args
         else
                originalraS = frame end
         parseDataParameters()
         return _infobox()
end
function p.infoboxTemplate(frame)
         -- For calling via #invoke within a template
        origArgs = \{\}for k,v in pairs(frame.args) do origArgs[k] = mw.text.time(v) end
         parseDataParameters()
         return _infobox()
end
return p
```
Retrieved from "<https://www.bluegoldwiki.com/index.php?title=Module:Infobox&oldid=3594>"

#### **Namespaces**

- [Module](https://www.bluegoldwiki.com/index.php?title=Module:Infobox)
- [Discussion](https://www.bluegoldwiki.com/index.php?title=Module_talk:Infobox&action=edit&redlink=1)

### **Variants**

This page was last edited on 15 November 2020, at 11:23.

## **Blue Gold Program Wiki**

The wiki version of the Lessons Learnt Report of the Blue Gold program, documents the experiences of a technical assistance (TA) team working in a development project implemented by the Bangladesh Water Development Board (BWDB) and the Department of Agricultural Extension (DAE) over an eight+ year period from March 2013 to December 2021. The wiki lessons learnt report (LLR) is intended to complement the BWDB and DAE project completion reports (PCRs), with the aim of recording lessons learnt for use in the design and implementation of future interventions in the coastal zone.

- [Privacy policy](https://www.bluegoldwiki.com/index.php?title=My_wiki:Privacy_policy)
- [About Blue Gold Program Wiki](https://www.bluegoldwiki.com/index.php?title=My_wiki:About)
- [Disclaimers](https://www.bluegoldwiki.com/index.php?title=My_wiki:General_disclaimer)

Developed and maintained by Big Blue Communications for Blue Gold Program

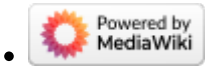

[Blue Gold Program Wiki](https://www.bluegoldwiki.com/index.php?title=Blue_Gold_Lessons_Learnt_Wiki)